# **Автономная образовательная некоммерческая организация высшего образования «Институт Бизнеса и Информационных Систем» (АОНО ВО «ИБИС»)**

Факультет Бизнеса и информационных систем Кафедра Информационных технологий

ЕРЖДАЮ Проректор по учебно-воспитательной аботе М.В. Доможирова 2023 г.  $B_{000}$ 

# **РАБОЧАЯ ПРОГРАММА И ОЦЕНОЧНЫЕ МАТЕРИАЛЫ**

дисциплины

**Б1.В.05 «Мультимедиа технологии»**

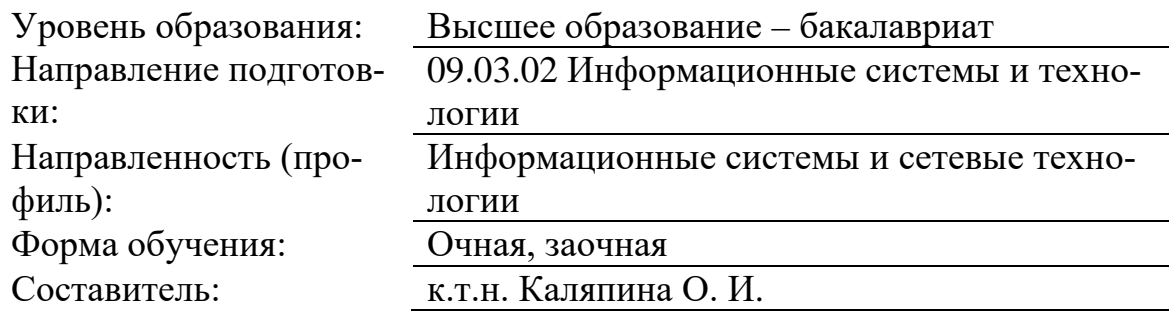

# Разработчик рабочей программы дисциплины: к.т.н. Каляпина Ольга Ивановна

Рабочая программа дисциплины рассмотрена и утверждена на заседаниях:

кафедры «Информационных технологий», протокол №2 от «25» апреля 2023 года.

Ученого совета АОНО «Институт Бизнеса и Информационных Систем», протокол № 3 от «11» мая 2023 года.

#### 1. Цели и задачи учебной дисциплины

Цель освоения дисциплины «Мультимедиа технологии»: является формирование у обучающихся представлений о сущности и функциях современных мультимедиа систем и технологий, их месте и роли в системе информационных систем и технологий, овладение практическими навыками эффективного использования мультимедиа технологий в условиях решения реальных практических задач.

#### Залачи лиспиплины:

сформировать представление о мультимедиа, как о неотъемлемой части  $\equiv$ современной цивилизации, активно влияющей на развитие человечества в целом

научить ориентироваться в огромном разнообразии программных средств, используемых для создания мультимедиа

освоение принципов создания мультимедийных продуктов;

приобретение практических навыков подготовки видеоматериалов для различных сфер применения.

# 2. Место дисциплины в структуре ОПОП ВО

Учебная дисциплина «Мультимедиа технологии» относится к дисциплинам вариативной части блока Б1 и ориентирована на обучающихся, имеющих начальную подготовку в рамках дисциплин: «Информационные технологии», «Базы данных», «Компьютерная геометрия и графика», «Информационная теория управления».

Дисциплина может быть использована при изучении дисциплин: «Автоматизация проектирования информационных систем», «Web-программирование в информационных системах».

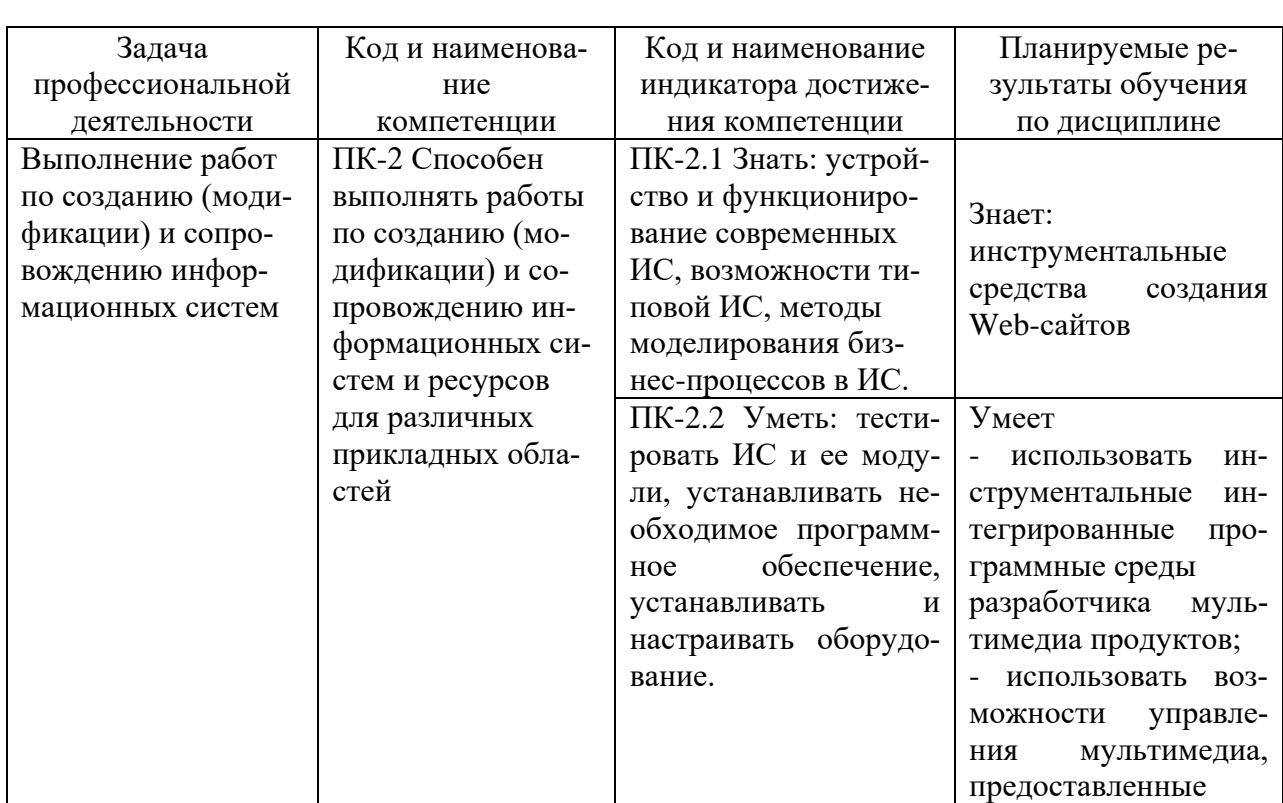

#### 3. Перечень планируемых результатов обучения по дисциплине, соотнесенные с установленными в ОП ВО индикаторами достижения компетенций

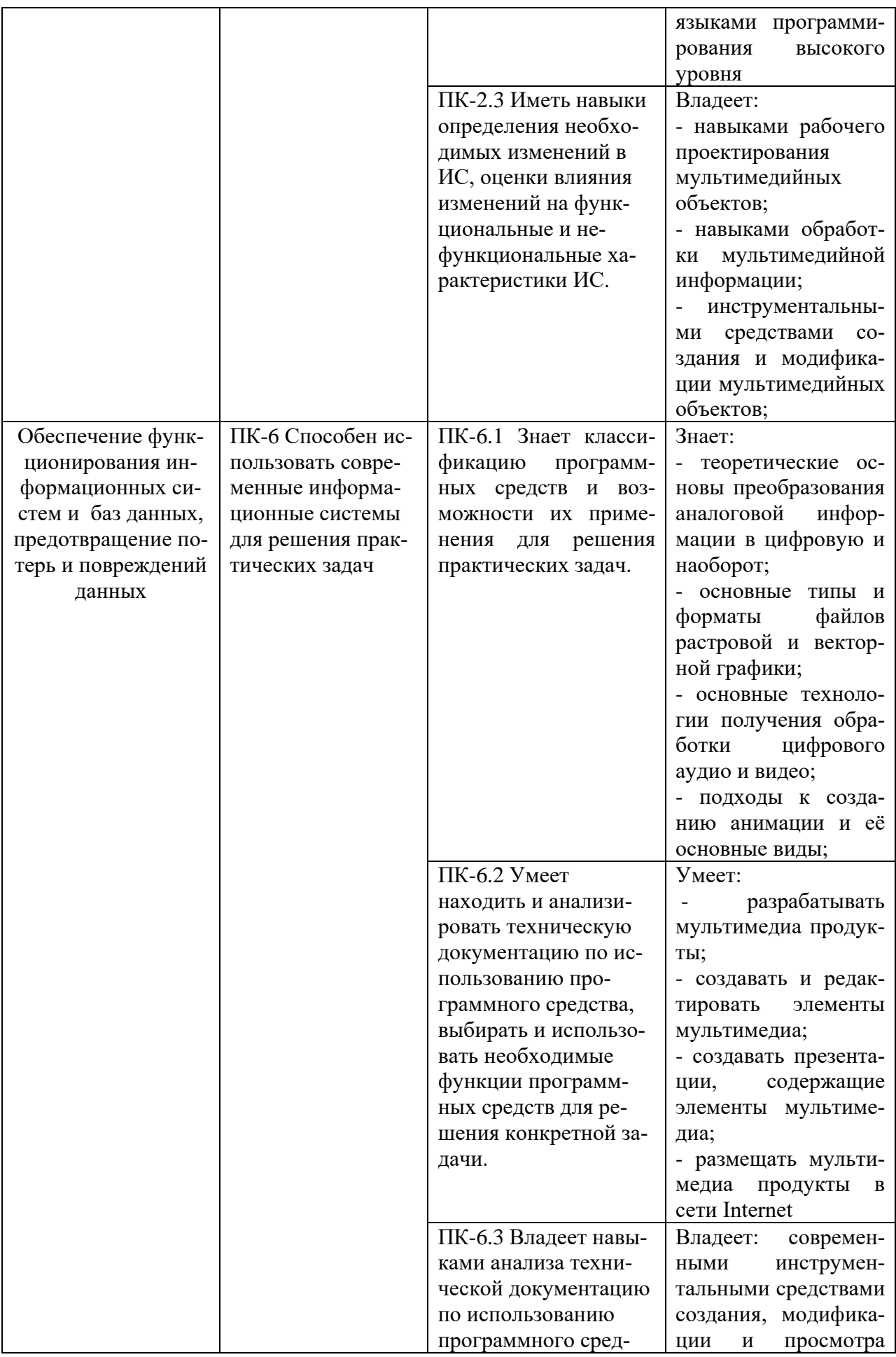

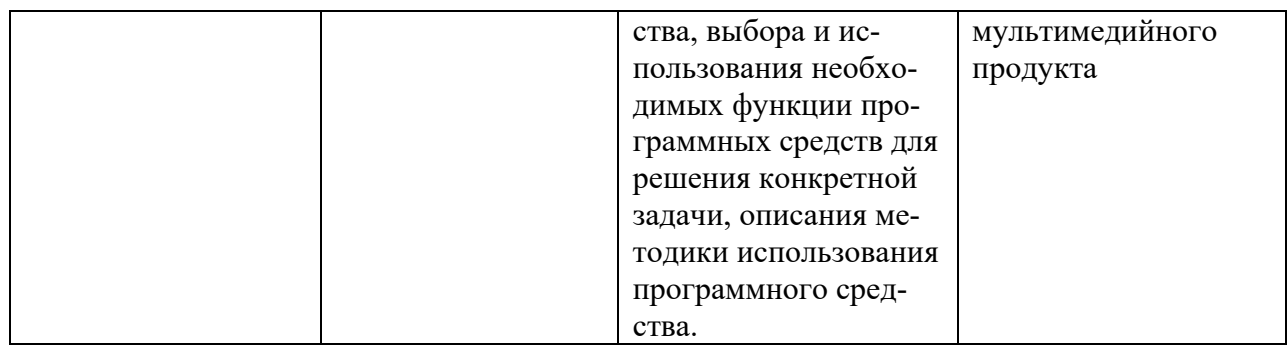

## **4. Объем и структура дисциплины**

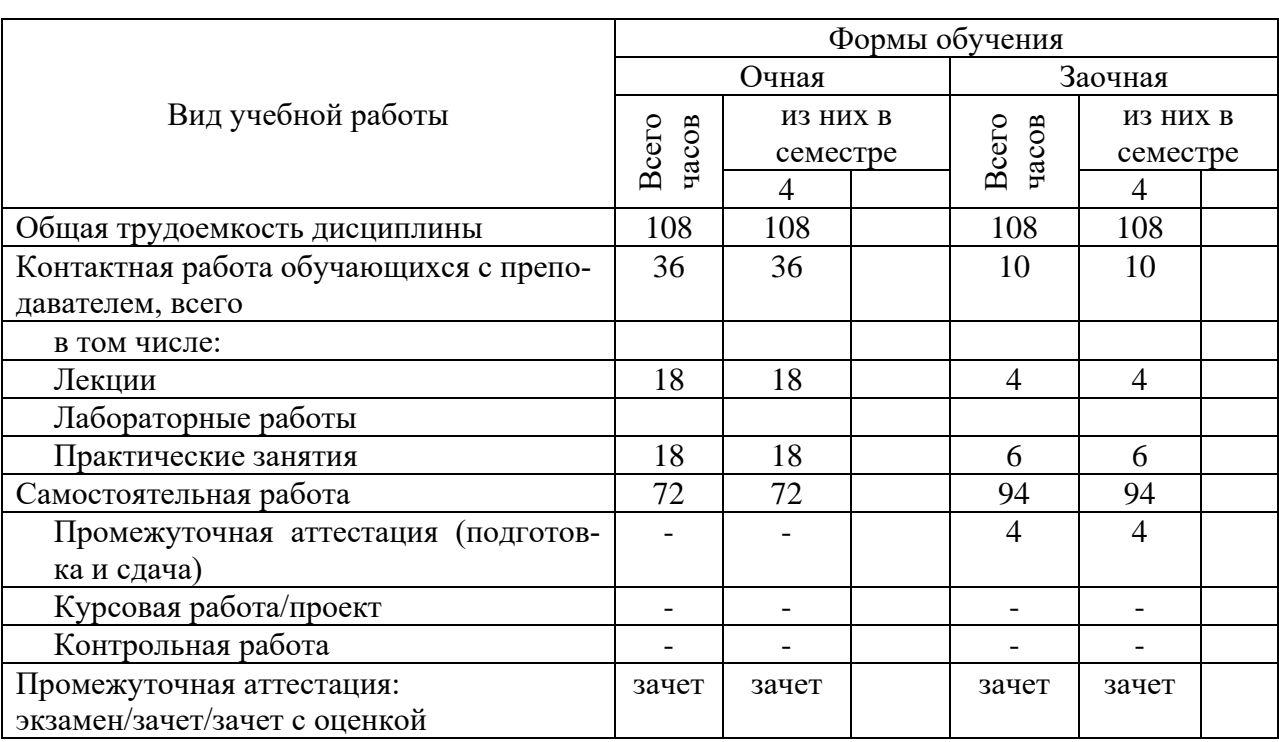

#### Общая трудоемкость дисциплины составляет 3 з.е., 108 час.

## **5. Содержание дисциплины, структурированное по темам (разделам) с указанием отведенного на них количества академических часов и видов учебных занятий**

Содержание тем дисциплины, структурированное по темам с указанием дидактического материала по каждой изучаемой теме

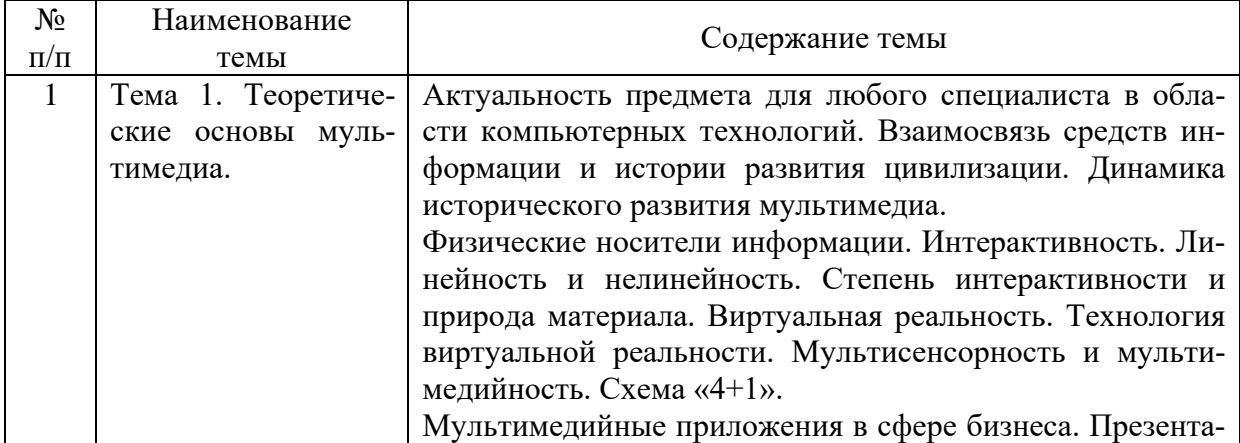

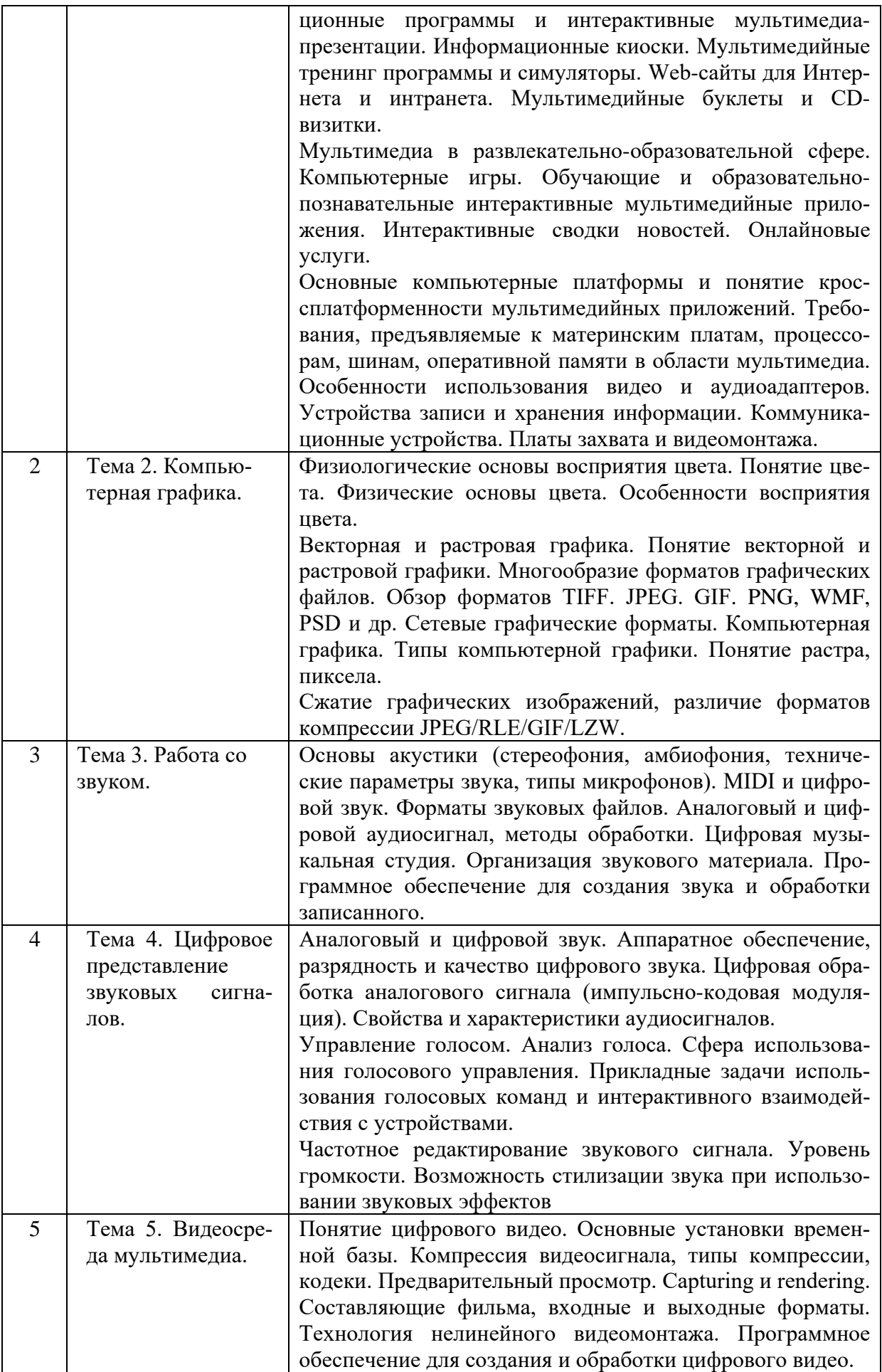

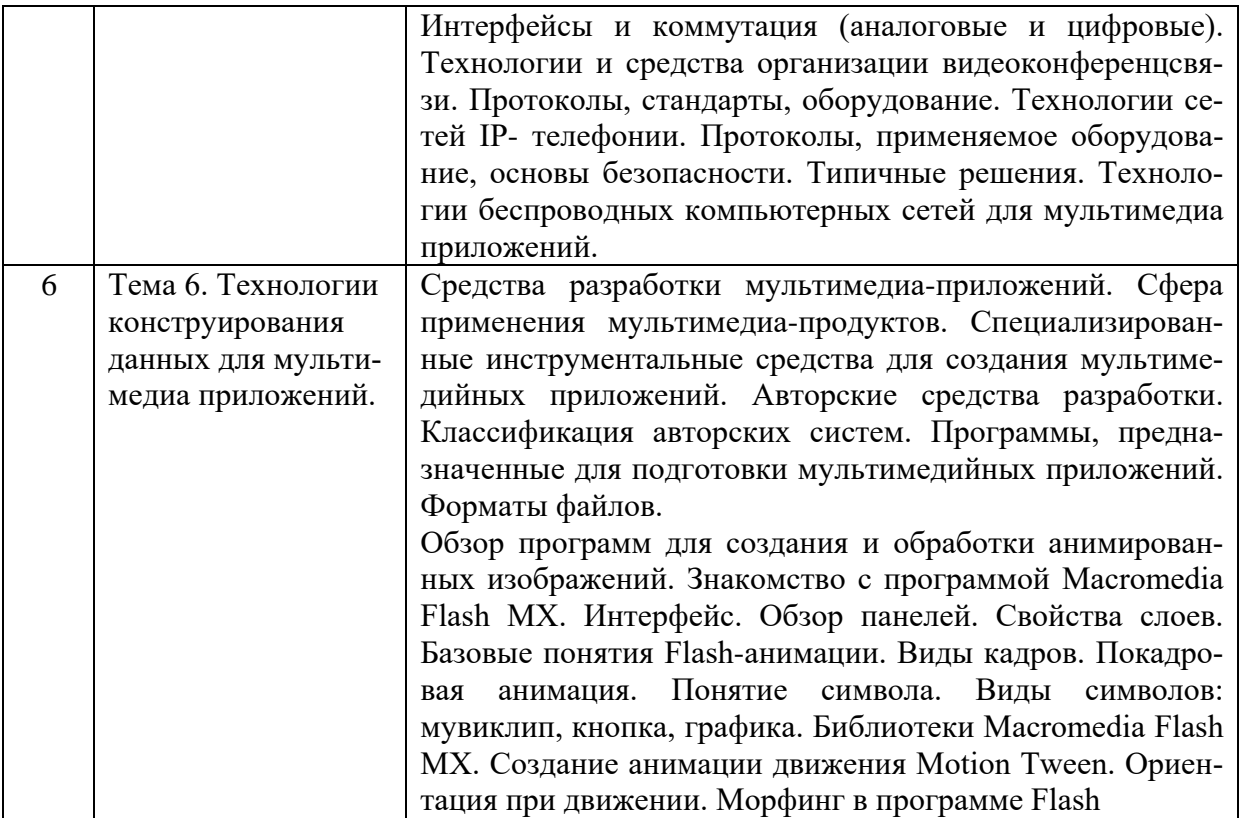

# **Тематический план (очная форма обучения)**

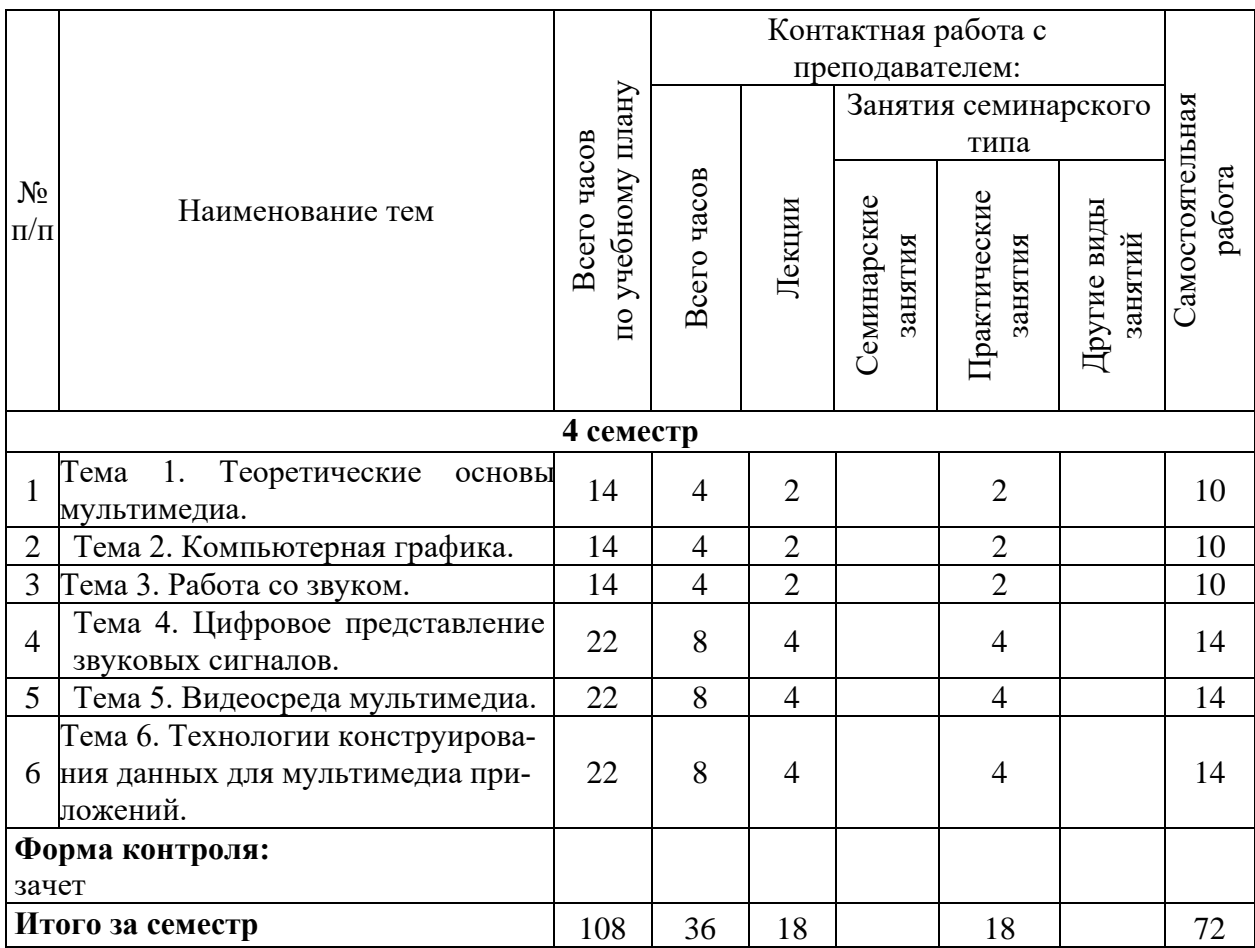

# **Тематический план (заочная форма обучения)**

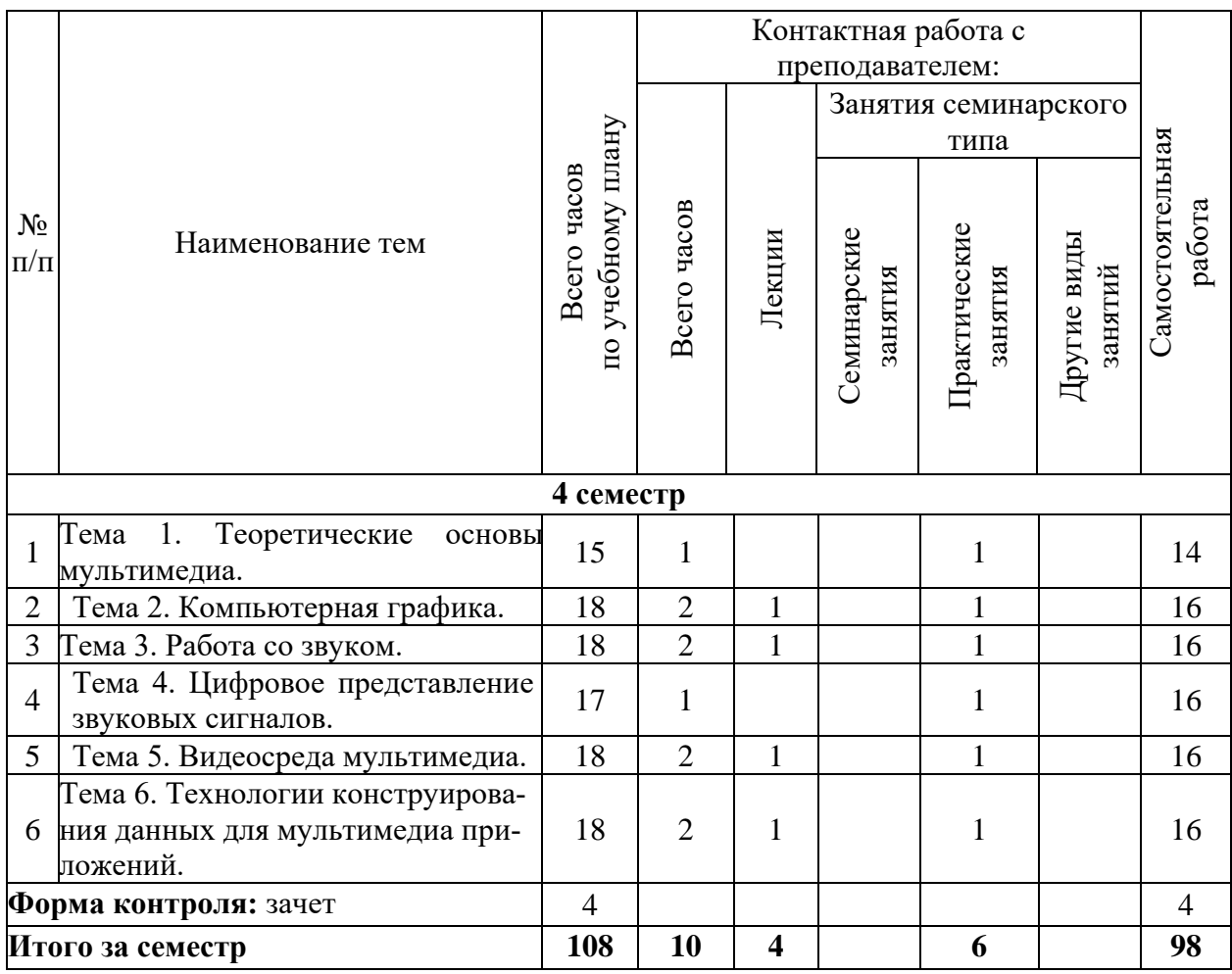

# **6. Самостоятельная работа обучающихся в ходе освоения дисциплины**

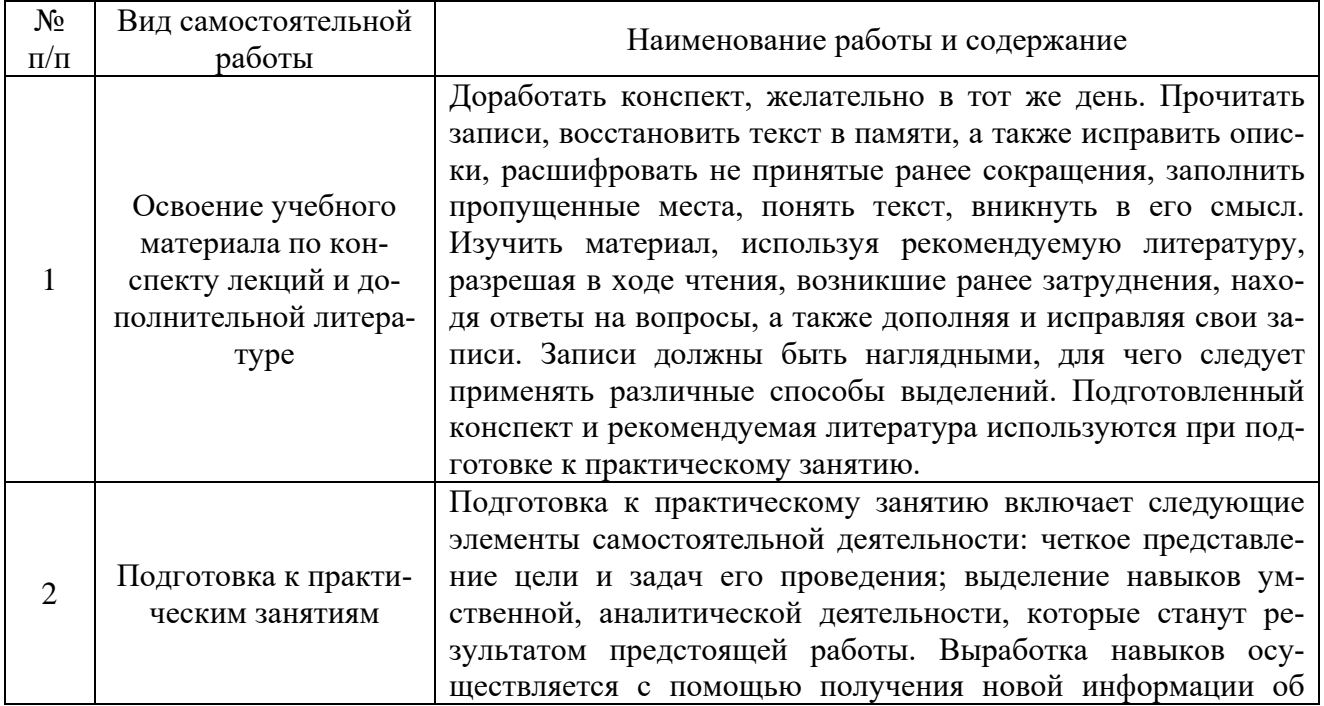

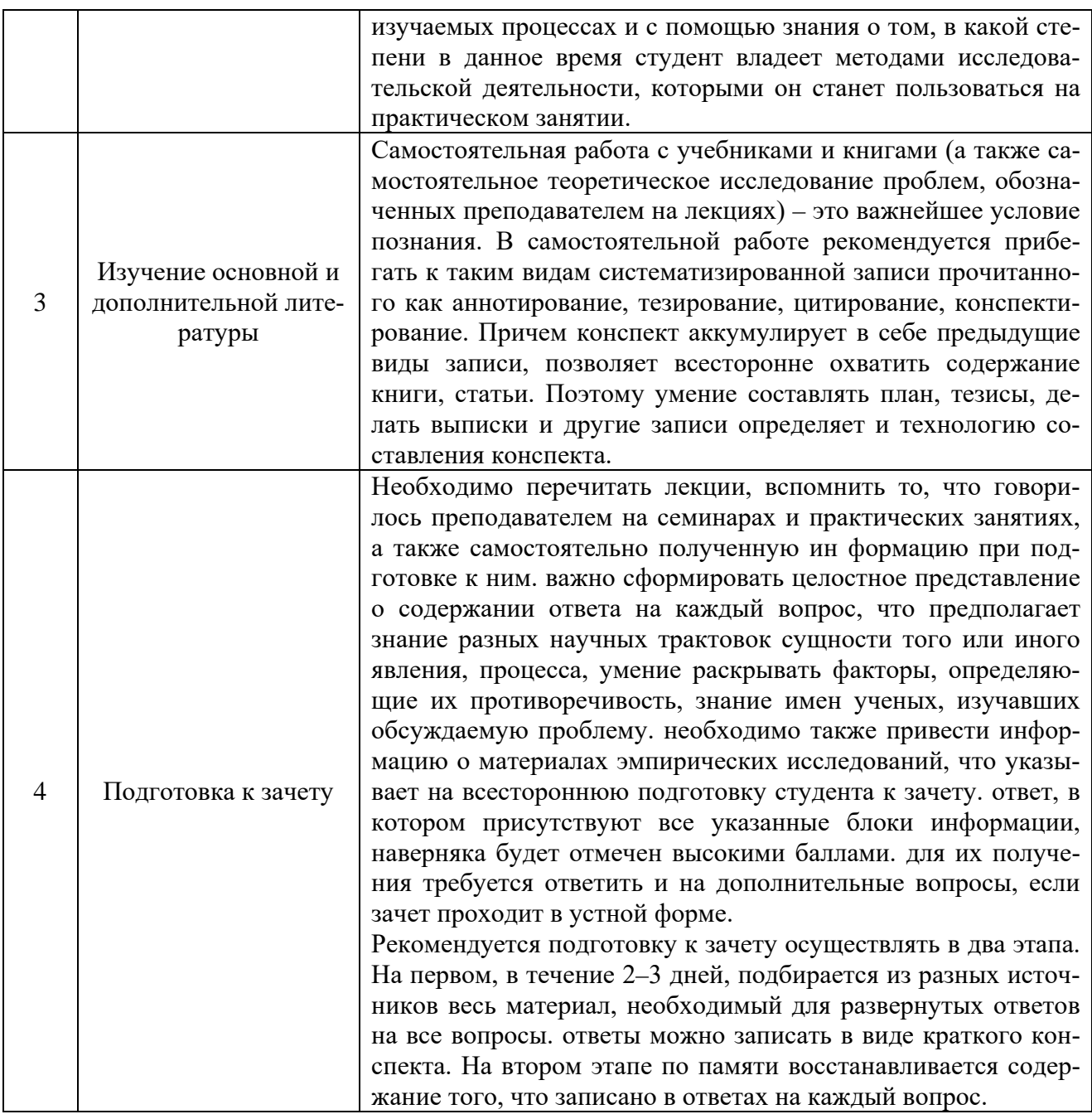

# 7. Фонд оценочных средств для текущей<br>и промежуточной аттестации по дисциплине

# Оценочные средства для проведения текущей и промежуточной аттестации

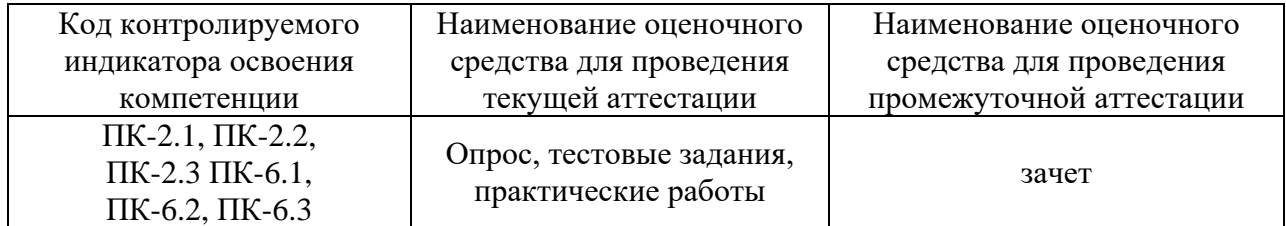

# Критерии оценивания результата обучения по дисциплине и шкала оценивания

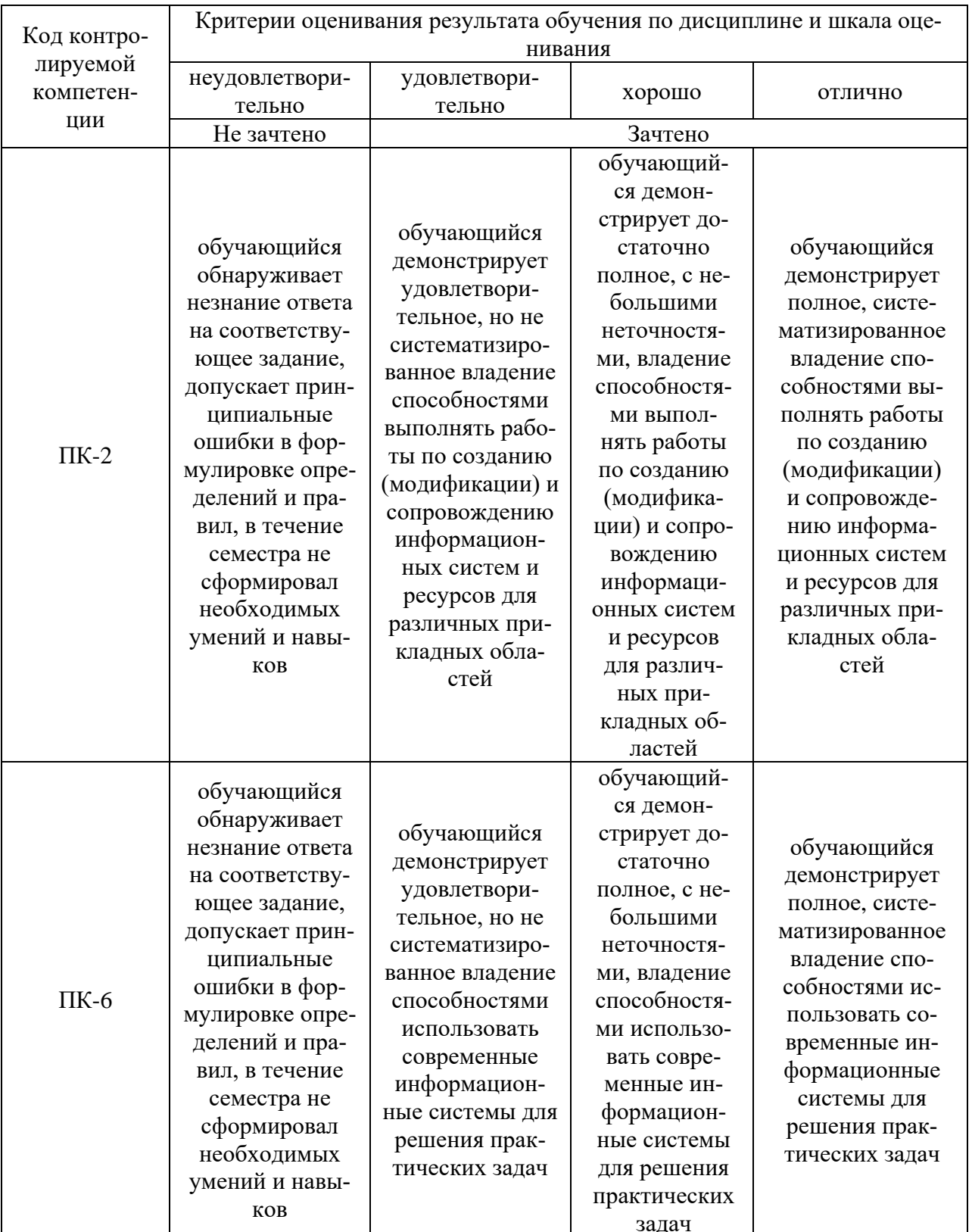

# 8. Ресурсное обеспечение учебной дисциплины

Основная литература:

1. Крапивенко, А. В. Технологии мультимедиа и восприятие ощущений : учебное пособие / А. В. Крапивенко. — 4-е изд. — Москва : Лаборатория знаний, 2020. — 274 с. — ISBN 978-5-00101-812-4. - Текст : электронный. - URL: https://znanium.com/catalog/product/1094353 (дата обращения: 13.12.2021). – Режим доступа: по подписке.

## **Дополнительная литература:**

2. Гафурова, Н. В. Педагогическое применение мультимедиа средств : учебное пособие / Н. В. Гафурова, Е. Ю. Чурилова. - Красноярск : СФУ, 2015. - 204 с. - ISBN 978- 5-7638-3281-5. - Текст : электронный. - URL: https://znanium.com/catalog/product/550069 (дата обращения: 13.12.2021). – Режим доступа: по подписке.

3. Ленская, Н. А. Основы компьютерной графики и дизайна : учебное пособие / Н. А. Ленская. - Москва : Когито-Центр, 2004. - 112 с. - ISBN 5-89353-137-X. - Текст : электронный. - URL: https://znanium.com/catalog/product/1067043 (дата обращения: 13.12.2021). – Режим доступа: по подписке.

4. Федотова, Е. Л. Информационные технологии в профессиональной деятельности : учебное пособие / Е.Л. Федотова. — Москва : ФОРУМ : ИНФРА-М, 2022. — 367 с. — (Среднее профессиональное образование). - ISBN 978-5-8199-0752-8. - Текст : электронный. - URL: https://znanium.com/catalog/product/1786345 (дата обращения: 13.12.2021). – Режим доступа: по подписке.

5. Мультимедийные технологии : курс лекций для студентов специальностей 54.02.01 Дизайн (по отраслям), 42.02.01 Реклама / сост. М. А. Дорощенко. - Москва : ГБПОУ МИПК им. И. Федорова, 2020. - 104 с. - Текст : электронный. - URL: https://znanium.com/catalog/product/1684053 (дата обращения: 13.12.2021). – Режим доступа: по подписке.

# **Электронные ресурсы:**

1. Интернет Университет Информационных технологий. [Электронный ресурс] : сайт. – Режим доступа: http://www.intuit.ru/, свободный (дата обращения 30.09.2021

2. Портал естественных наук. [Электронный ресурс] : сайт. – Режим доступа: http://e-science11.ru, свободный (дата обращения 30.09.2021).

3. eLIBRARY.RU [Электронный ресурс] : научная электронная библиотека. – Режим доступа: http://elibrary.ru/defaultx.asp, свободный (дата обращения: 30.09.2021).

4. Единое окно доступа к образовательным ресурсам [Электронный ресурс] : федеральный портал. – Режим доступа: http://window.edu.ru/, свободный (дата обращения: 30.09.2021)

5. ГАРАНТ.РУ: информационно-правовой портал : [сайт]. – URL: http://www.garant.ru/ (дата обращения: 25.09.2021). – Режим доступа : свободный. – Текст : электронный.

6. Информационные системы и технологии : [сайт]. – URL: https://studfiles.net/preview/4171546/page:4/ (дата обращения: 25.09.2021). – Режим доступа : свободный. – Текст : электронный.

7. Консультант Плюс: надежная правовая поддержка : [сайт]. – Москва, 1997- 2020. – URL: http://www.consultant.ru/ (дата обращения: 25.08.2020). – Режим доступа: свободный. – Текст : электронный.

# **9. Материально-техническое обеспечение дисциплины**

Учебная аудитория № 224 394026, Воронежская

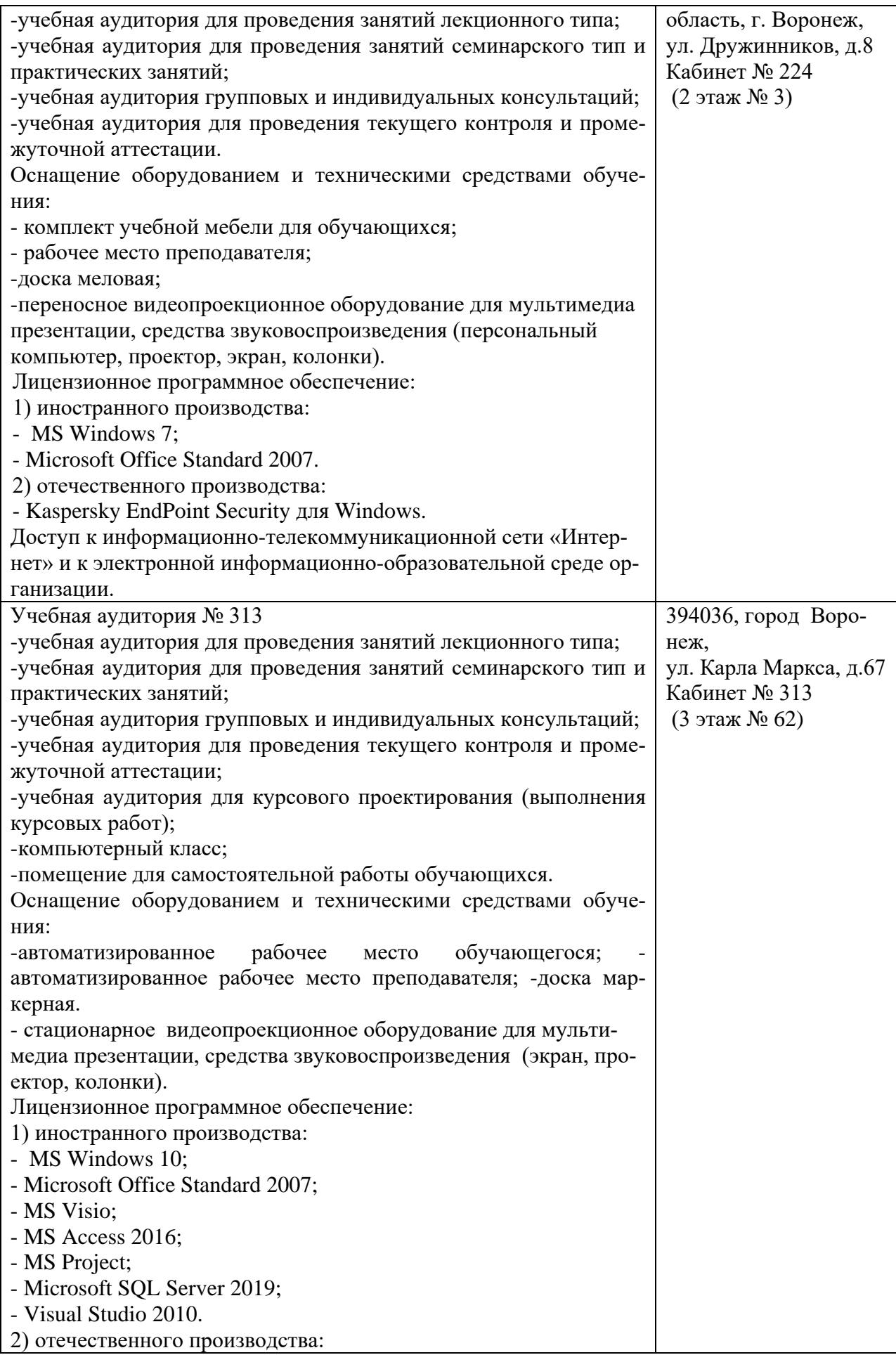

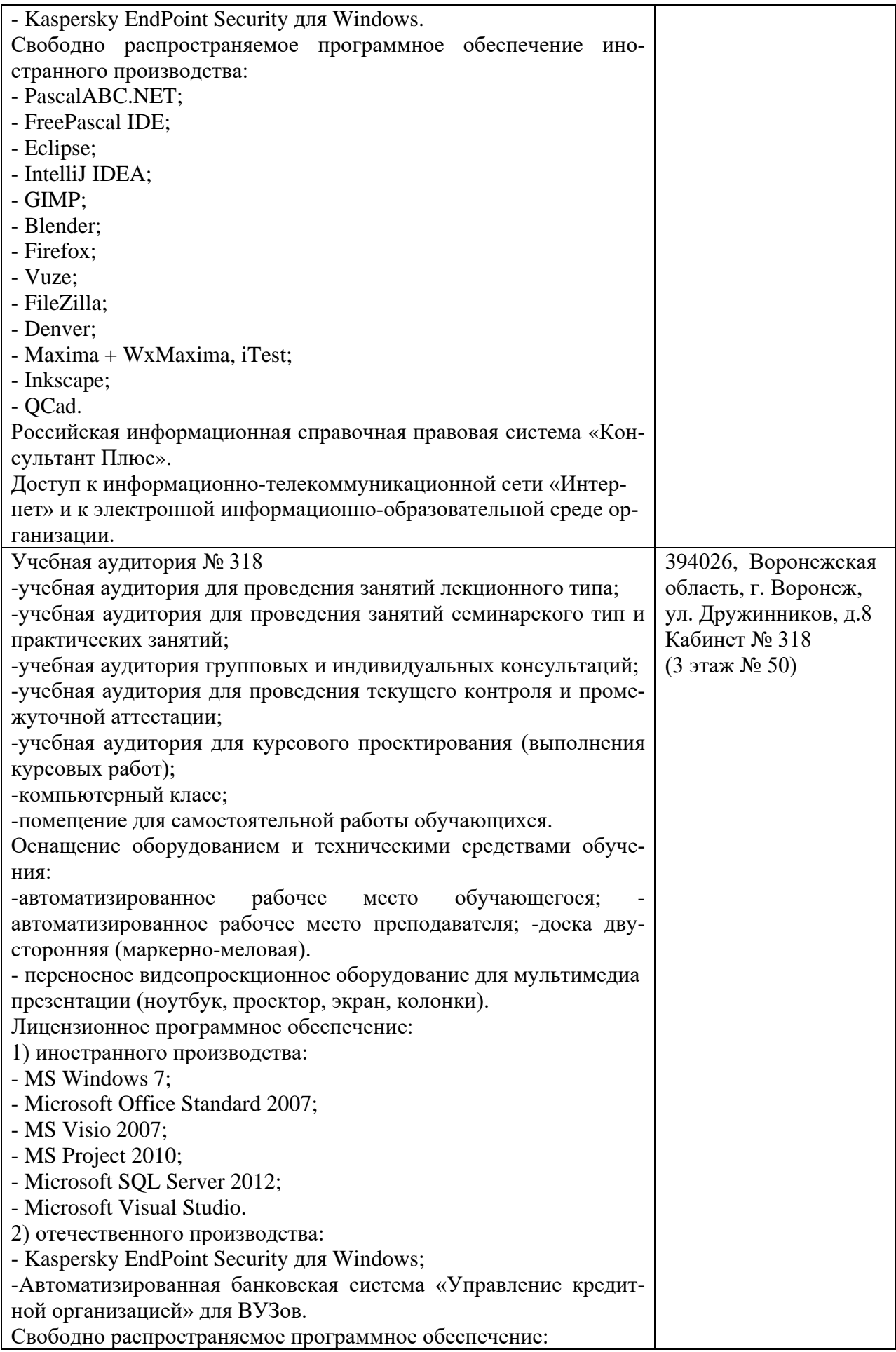

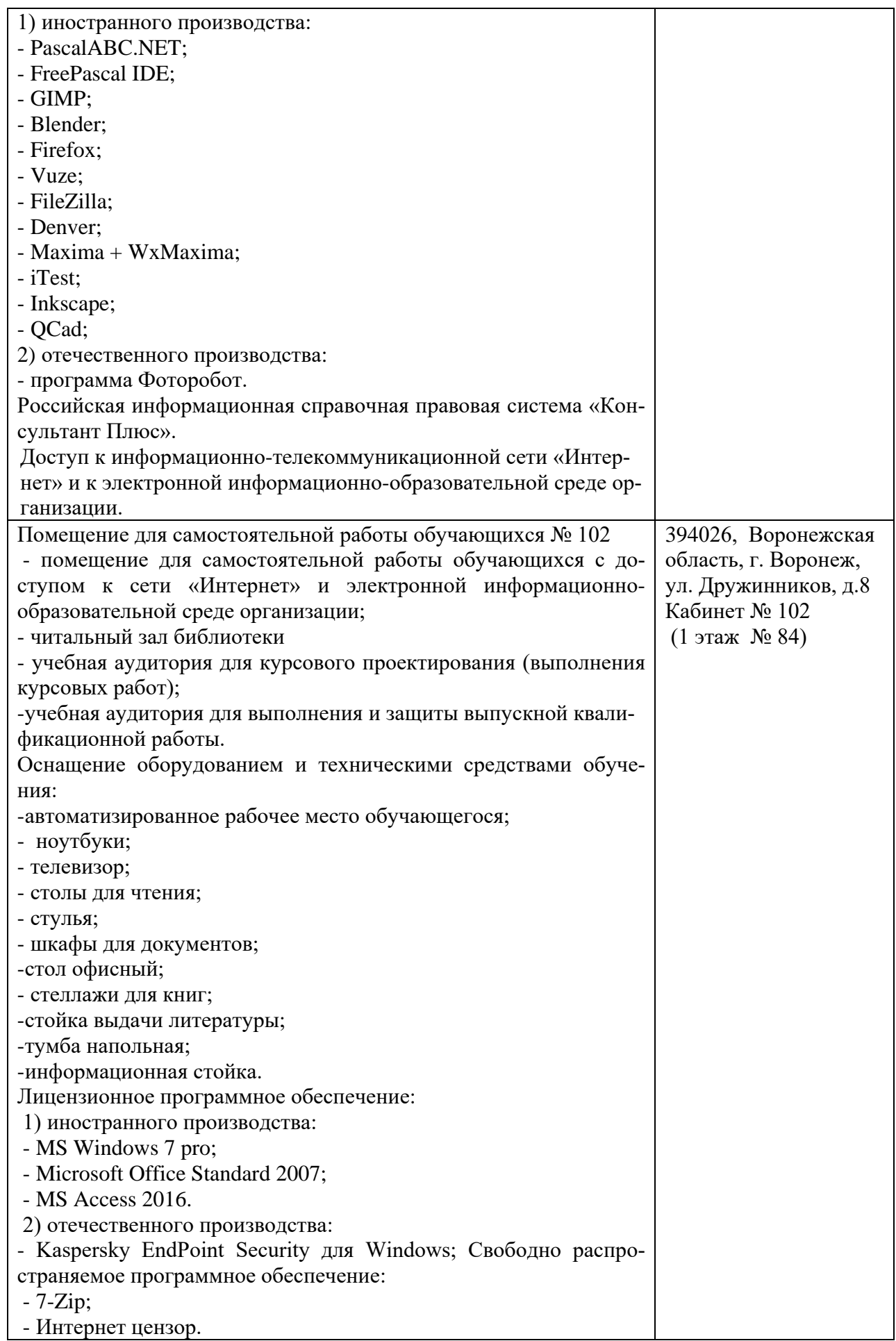

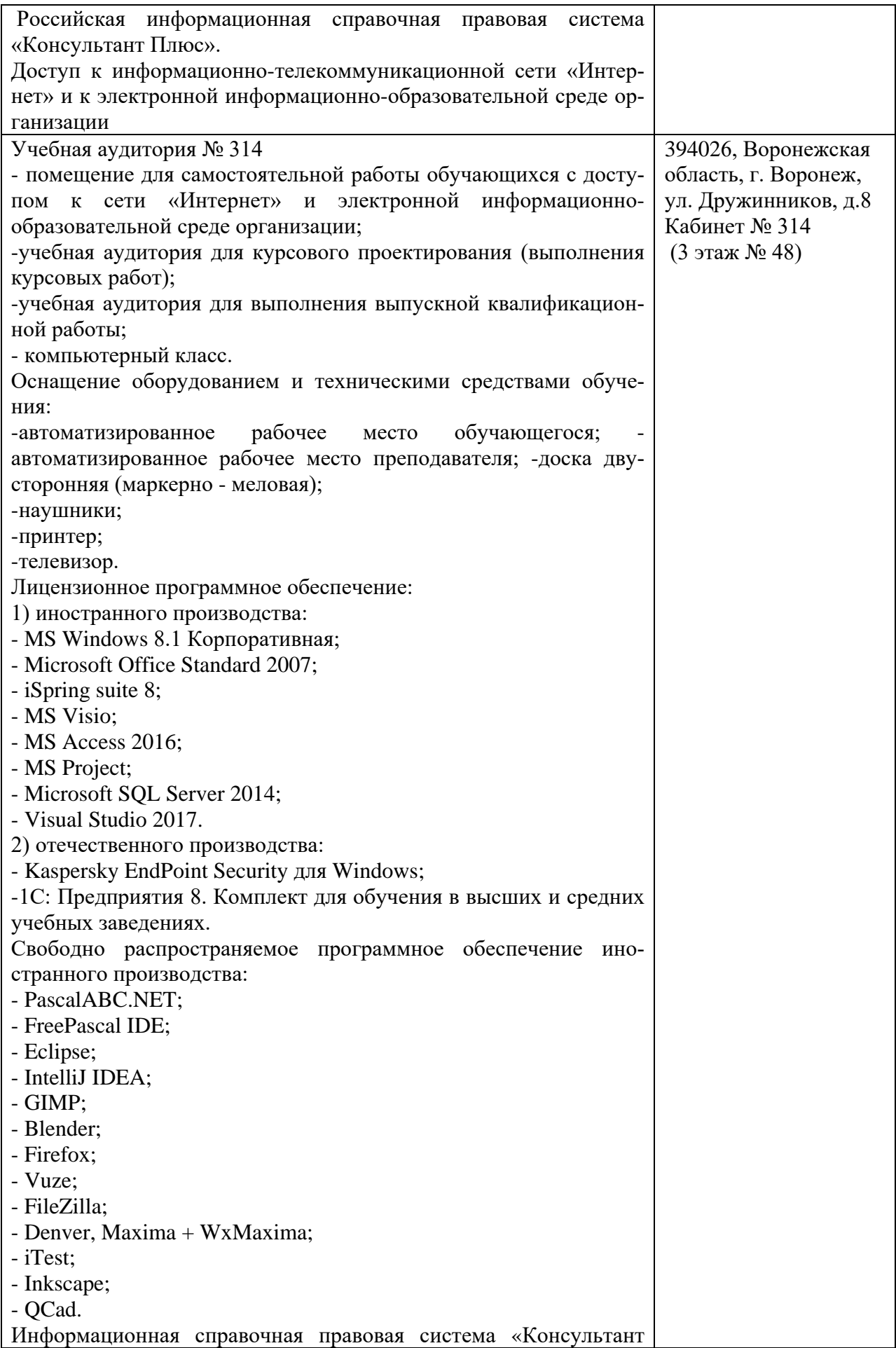

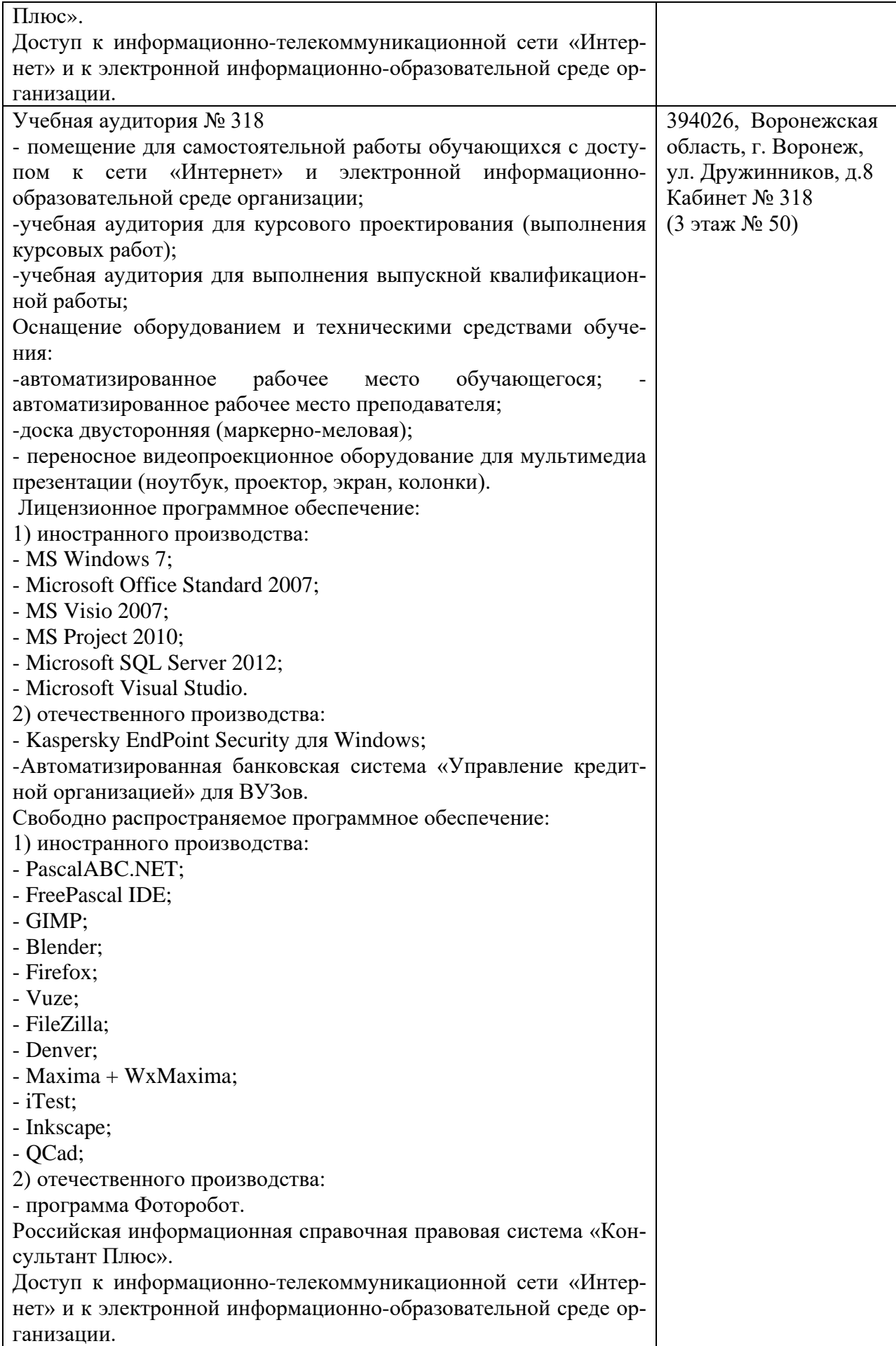

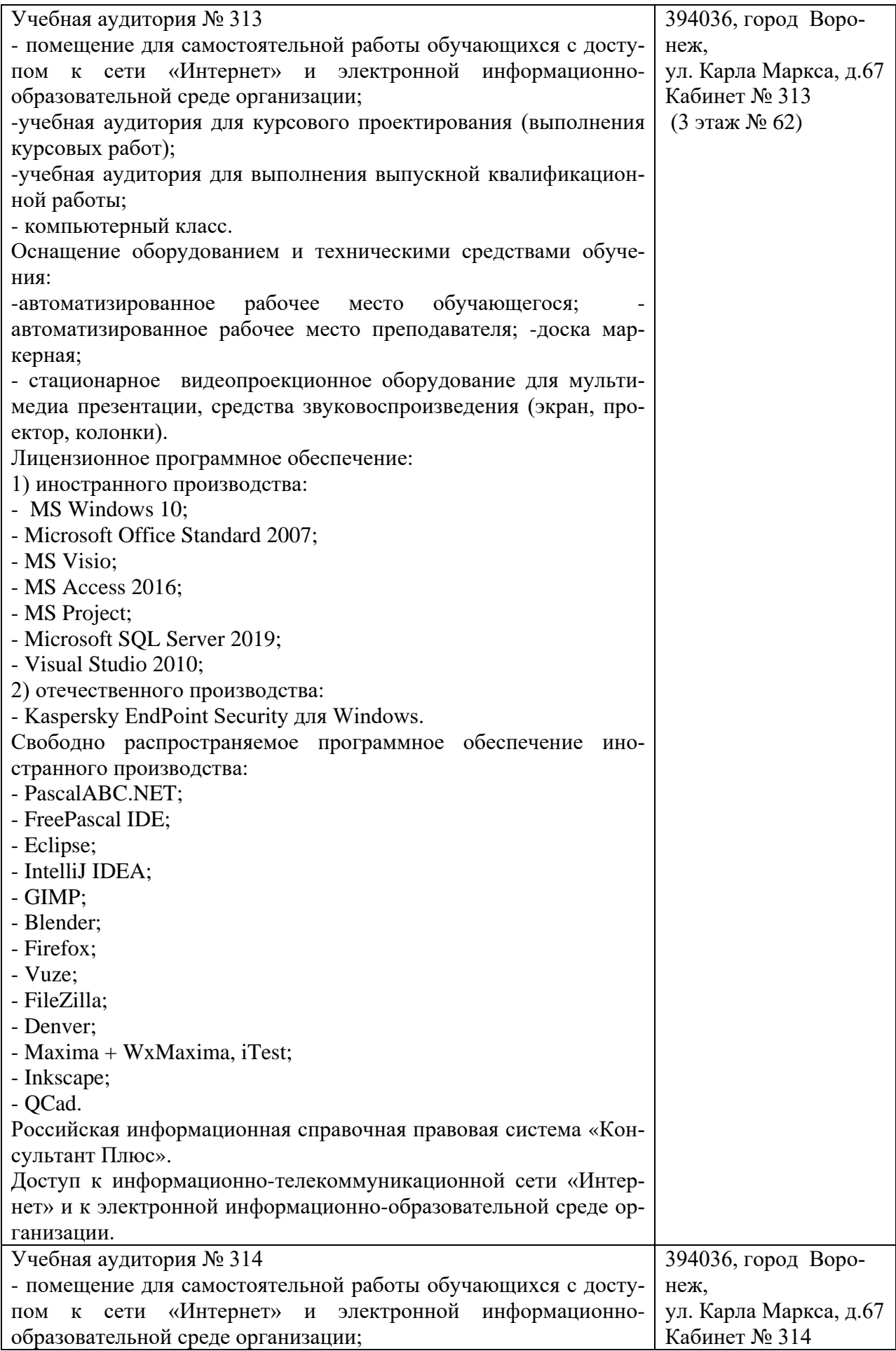

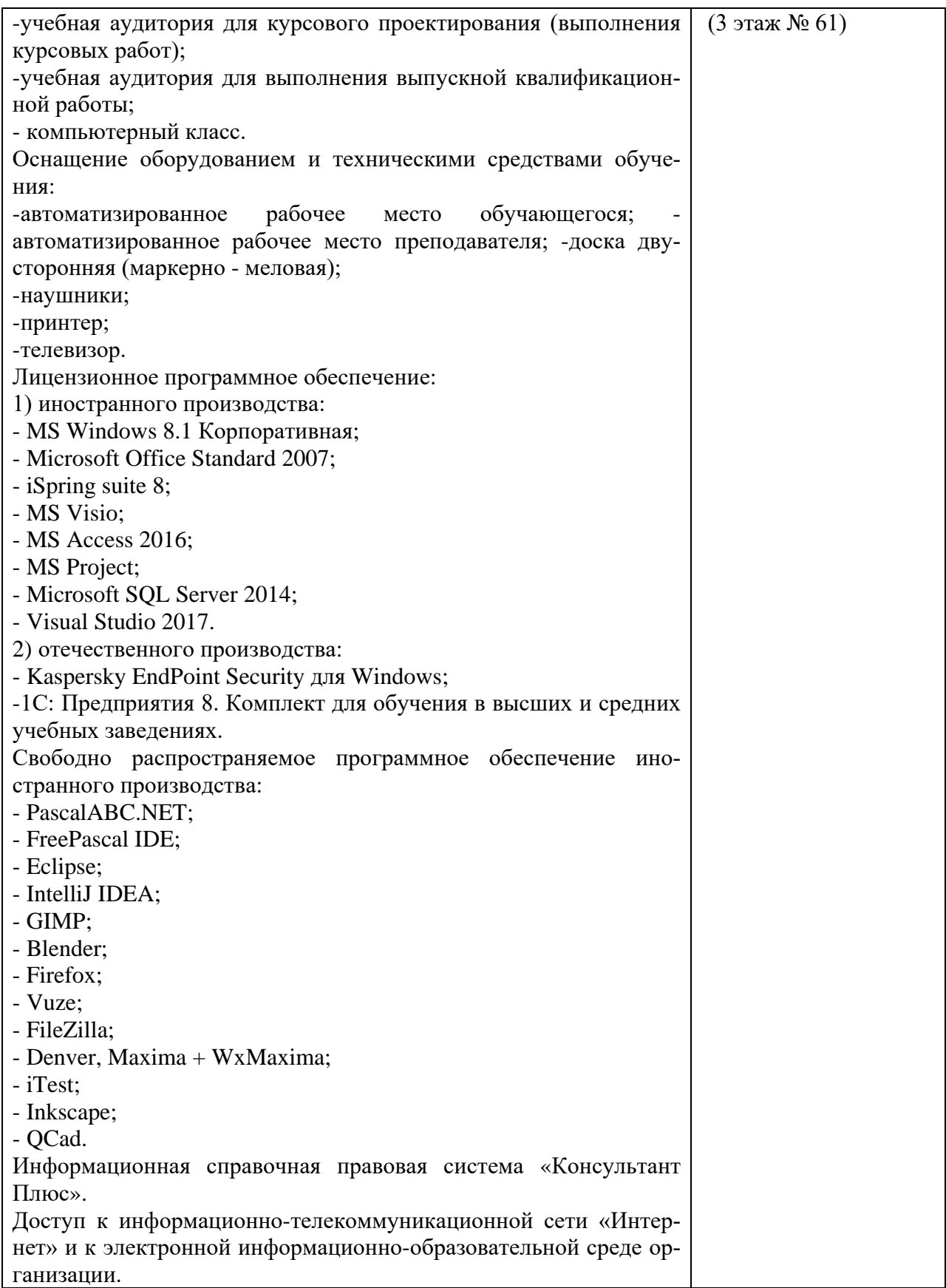

# **10. Оценочные материалы для проведения текущего контроля и промежуточной аттестации обучающихся по дисциплине**

#### **10.1 Материалы для текущего контроля освоения дисциплины Тема 1. Теоретические основы мультимедиа.**

#### **Средства текущего контроля для проведения опроса:**

1.Составляющие части мультимедиа.

2.Классификация мультимедиа.

3.Области применения мультимедиа.

4.Аппаратные средства мультимедиа.

5.Программные средства мультимедиа.

6.Системные программные средства,

7.Инструментальные программные средства,

8.Прикладные программные средства.

**Практическая работа 1** Форматирование текстовых документов на языке HTML **Цель:** научиться форматировать текстове документы на языке HTML

#### **Вопросы по практической работе 1**

1. Общие положения языка HTML.

2. Структура HTML-документа.

3. Использование цвета в HTML-документах.

4. Элементы форматирования текста средствами языка HTML на уровне блоков.

5. Назначение используемых в Wed-странице тегов.

#### **Тема 2. Компьютерная графика.**

#### **Средства текущего контроля для проведения опроса:**

1.Задачи компьютерной графики.

2.Виды компьютерной графики: растровая, векторная, фрактальная.

3.Режимы растровых изображений.

4.Цветовая модель RGB.

5.Цветовая модель CMYK.

6.Цветовая модель HSB.

7.Цветовые модели.

8.Форматы растровой графики.

9.Векторная графика.

10.Графический примитив.

11.Узел.

12.Форматы векторной графики.

13.Фрактальная графика.

14.Фрактал.

#### **Практическая работа 2** Оформление списков и таблиц

**Цель:** научиться оформлять списки и таблицы

## **Вопросы по практической работе 2**

1. Какая возможность редактирования таблиц отсутствует в блокнот?

2. Какие режимы редактирования веб-страниц поддерживает блокнот?

3. С чего начинается процесс создания веб-страницы?

4. При помощи какого пункта главного меню осуществляется вставка списков на веб-страницу?

5. Что относится к глобальным настройкам веб-страницы?

#### **Тема 3. Работа со звуком.**

**Средства текущего контроля для проведения опроса:** 1.Цифровая запись звука.

2.Форматы звукозаписи.

3.Воспроизведение звука.

4.Схема формирования звука компьютером.

5.Восприятие по чистоте.

6.Порок слышимости.

7.Дифференциальный порок интенсивности звука.

8.Пороки слышимости при маскировки.

9.Уровень громкости.

10.Временные характеристики.

11.Адаптация звука.

12.Бинауральный слух.

13.Звуковые сигналы.

14.Динамический диапазон.

15.Частотный диапазон и спектры.

16.Первичный и вторичный речевые сигналы.

**Практическая работа 3:** Оформление ссылок и навигаций **Цель:** научиться создавать и работать ссылки и навигации

## **Вопросы по практической работе 3**

1. Что представляет система программирования HTML?

2. Из каких частей состоит документ HTML?

3. Приведите структуру среды программирования Visual Basic.

- 4. Какие свойства элементов среды разработки знаете?
- 5. Что такое гиперссылка?

6. Как реализовать навигацию внутри html-документа?

7. Как реализовать навигацию между веб-узлами?

8. Как создать графические ссылки в html-документе?

# **Тема 4. Цифровое представление звуковых сигналов.**

#### **Средства текущего контроля для проведения опроса:**

1.Аналого-цифровое преобразование.

2.Дискретизация.

3.Квантование.

4.Оверсемплинг.

5.Цифро-аналоговое преобразование

**Практическая работа 4.** Создание графических файлов растровых и векторных. **Цель:** Научиться создавать графические файлы растровые и векторные **Вопросы по практической работе 4**

1. Достоинством какой графики является то, что изображения могут быть увеличены или уменьшены без потери качества

2. Какие рисунки используются для хранения высокоточных графических объектов

3. Какие изображения обеспечивают высокую точность передачи цветов и полутонов

4. Какие графические редакторы можно использовать для художественного творчества путём применения различных эффектов преобразования изображения

5. Какие изображения чувствительны к уменьшению и увеличению

6. Достоинством какой графики является небольшой информационный объем файлов

7. Какие графические рисунки могут быть легко редактированы (каждый из объектов может быть перемещен, удалён, уменьшен или увеличен)

8. Форматом каких графических файлов является формат WMF

9. Качество какого изображения возрастает с увеличением пространственного разрешения и количества цветов в палитре

10. При помощи какого графического редактора можно повысить качество старых фотографий

11. В какой графике при увеличении изображения появляется ступенчатый эффект

12. Какой графический редактор можно рассматривать как графический конструктор, который позволяет создавать рисунки из отдельных объектов

#### **Практическая работа 5.** Создание GIF-анимаций

**Цель:** Научиться создавать GIF-анимации

## **Вопросы по практической работе 5**

1. Какая графика лежит в основе flash-анимации

2. Универсальным форматом каких файлов является формат ВМР

3. Какой графический редактор используют для создания и редактирования эмблем, схем, графиков и чертежей

4. Какие графические редакторы позволяют рисовать не только плоские, но и объёмные объекты

5. В каком редакторе выделение объектов осуществляется с помощью инструмента Выделение объекта

6. Какая графика лежит в основе GIF-анимации

7. Недостатком каких изображений является большой информационный объём

#### **Тема 5. Видеосреда мультимедиа**.

#### **Средства текущего контроля для проведения опроса:**

1. Статическая динамическая графика.

2. Анимация.

- 3. Технологии анимации.
- 4. Видео. Видео память.
- 5. Видео адаптер.

6. Запись кадров в память.

**7**.Сжатие в реальном времени.

8.Симметричное сжатие.

9.Ассиметричное сжатие.

10.Форматы видео.

11.Обработка видео

**Практическая работа 6** Оформление иллюстраций и фоновых рисунков в webстраницах.

**Цель:** научиться оформлять иллюстрации и фоновые рисунки в web-страницах.

#### **Вопросы по практической работе 6**

1. Какой тег позволяет размещать графику на веб-странице?

2. Что такое атрибут? Какой атрибут управляет местоположением изображения на странице? Какие значения он может принимать?

3. Какой тег применяется для представления графического изображения в виде карты с активными областями?

4. Назовите форматы графических файлов, которые используются в Интернете

**Практическая работа 7** Запись звукового файла, внедрение в web-страницу **Цель:** научиться записывать звуковой файл, внедрение в web-страницу **Вопросы по практической работе 7**

1. Каким образом в операционной системе Windows выполняется настройка записывающих и воспроизводящих устройств?

2. Дайте краткую характеристику стандартным средствам мультимедиа операционной системы Windows.

3. Как выполняется вставка речевых и видеоаннотаций в документы, создаваемые с помощью приложений Windows?

4. Что такое гипертекстовые связи? Приведите примеры применения гипертекста при разработке мультимедиа приложений.

5. Как создаются гиперссылки в приложениях MS Office?

#### Тема 6. Технологии конструирования данных для мультимедиа приложений. Средства текущего контроля для проведения опроса:

1. Гипертектовая технология.

- 2. Психологические аспекты конструирование информации в мультимедиа.
- 3. Фактор близости.
- 4. Фактор непрерывности.
- 5. Фактор завершенности.
- 6. Фактор сходства.
- 7. Фактор включенности

8. Требования к мультимедийной продукции.

Практическая работа 8 Запись видео ролика и фотографии, внедрение в webстраницу

Цель: научиться записывать видеоролик и добавлять его на веб-страницу

#### Вопросы по практической работе 8

1. Перечислите наиболее распространенные виды логических структур веб-сайтов

2. Почему в именах файлов нежелательно использование символов русского алфави- $Ta^{\gamma}$ 

3. Сформулируйте принцип организации, преимущества, недостатки и область применения решетчатой структуры сайта

4. Параметры (атрибуты) какого элемента определяются заново при изменении в редакторе цвета фона веб-страницы?

5. Какими атрибутами или какими элементами HTML устанавливаются наклон, толшина, подчеркивание и другие особенности шрифта в тексте и его фрагментах?

#### Тестовые залания

1. Мультимедиа - это ...

а) Объединение в одном документе звуковой, музыкальной и видеоинформации, с целью имитации воздействия реального мира на органы чувств

б) Постоянно работающая программа, облегчающая работу в неграфической операционной системе

в) Программа "хранитель экрана", выводящая во время долгого простоя компьютера на монитор какую-нибудь картинку или ряд анимационных изображений

 $\Gamma$ ) Терминальное соединение по коммутируемому телефонному каналу

 $2.$ В чем состоит разница между слайдами презентации и страницами книги?

- а) В количестве страниц
- б) Переход между слайдами осуществляется с помощью управляющих объектов
- в) На слайдах кроме текста могут содержаться мультимедийные объекты
- г) Нет правильного ответа

 $3.$  Браузер - это

- а) программа просмотра гипертекстовых документов
- б) компьютер, подключенный к сети
- в) главный компьютер в сети
- г) устройство для подключения к сети
- 4. Основной принцип кодирования звука это...
- а) Дискретизация
- б) Использование максимального количества символов
- в) Использовать аудио адаптер
- г) Использование специально ПО
- 5. Важная особенность мультимедиа технологии является:
- а) анимация
- б) многозначность
- в) интерактивность
- г) оптимизация
- 6. К аппаратным средствам мультимедиа относятся:
- а) колонки, мышь, джойстик
- б) Дисковод, звуковая карта, CD-ROM
- в) плоттер, наушники
- г) монитор, мышь, клавиатура
- 7. Телекоммуникация это...
- а) общение между людьми через телевизионные мосты;
- б) общение между людьми через телефонную сеть;
- в) обмен информацией на расстоянии с помощью почтовой связи;
- г) технические средства передачи информации.
- 8. Домен это.
- а) Часть адреса, определяющая адрес компьютера пользователя в сети;
- б) название программы для осуществления связи между компьютерами;
- в) название устройства, осуществляющего связь между компьютерами;
- г) единица измерения информации.
- 9. Для подключения к интернет ноутбука в поезде целесообразно использовать:
- а) спутниковый канал
- б) ADSL
- в) GPRS
- г) оптоволокно
- 10. При подключении к Интернету любой компьютер получает:
- а) доменное имя
- б) IP- адрес
- в) доменное имя и IP- адрес
- г) сервер
- 11. Процесс воспроизведения звуковой информации, сохраненной в памяти ЭВМ:

а) Акустическая система - звуковая волна - электрический сигнал -- аудио адаптер память ЭВМ

б) Двоичный код - память ЭВМ - аудио адаптер - акустическая система - электрический сигнал - звуковая волна

в) Память ЭВМ - двоичный код - аудио адаптер - электрический сигнал - акустическая система - звуковая волна

г) электрический сигнал - акустическая система- память ЭВМ - двоичный код- звуковая волна

12. Звуковая плата с возможностью 16-битного двоичного кодирования позволяет воспроизводить звук с...

- а) 8 уровнями интенсивности
- б) 16 уровнями интенсивности
- в) 256 уровнями интенсивности
- г) 65 536 уровнями интенсивности
- 13. 24-скоростной CD-ROM-дисковод...
- а) имеет 24 различных скорости вращения диска
- б) имеет в 24 раза большую скорость вращения диска, чем односкоростной
- в) имеет в 24 раза меньшую скорость вращения диска, чем односкоростной CD-

ROM

- г) читает только специальные 24-скоростные CD-ROM-диски
- 14. Наибольший информационный объем будет иметь файл, содержащий...
- а) 1 страницу текста
- б) черно-белый рисунок 100х100
- в) видеоклип длительностью 1 мин.
- г) аудиоклип длительностью 1 мин.
- 15. IP-адрес имеет следующий вид:
- а) 193.126.7.29
- б) 34.89.45
- в) 1.256.34.21
- 16. Служба FTP в Интернете предназначена:
- а) для создания, приема и передачи web-страниц;
- б) для обеспечения функционирования электронной почты;
- в) для обеспечения работы телеконференций;
- г) для приема и передачи файлов любого формата;
- 17. CSS необходим для:
- а) сокращения кода html;
- б) для вставки гиперссылки;
- в) просмотра сайтов с телефона;
- г) вставки изображения.
- 18. При написании стиля CSS используется регистр:
- а) все строчные;
- б) все прописные;
- в) Любой;
- г) начинать с прописных.
- 19. Публикация ролика в Flash MX осуществляется командой
- а) File>Publish
- б) File> Import
- в) File> Print
- 20. Каждый отдельный документ, имеющий собственный адрес, называется:
- а) Web-страницей
- б) Web-сервером
- в) Web-сайтом
- г) Web-браузером
- 21. Для вставки изображения в документ HTML используется команда:
- a)  $\langle \text{imggrc} = \text{"ris.jpg"}$
- $6$   $\leq$ body background="ris.jpg">
- в) <a href="ris.jpg">
- $r$  <input="ris.jpg">
- 22. Гиперссылка задается тегом:
- а) <font color="file.htm">
- б) <imgsrc=["http://www.chat.ru"](http://www.chat.ru/)>
- в) <a href="file.htm">текст</a>
- г) <embed=["http://www.da.ru"](http://www.da.ru/)>
- 23. В URL-адресе Web-страницы <http://www.mipkro.ru/index.htm> имя сервера это:
- а) http
- б) [www.mipkro.ru](http://www.mipkro.ru/)
- в) index.htm

г) <http://www.mipkro.ru/index.htm>

- 24. Найдите выражение с ошибкой
- а) <h1 align="center"> Музыкальная коллекция</Ы>
- б) <h1 color="red"> Музыкальная коллекция</h1>
- в) <h5 align="right"> Музыкальная коллекция</h5>
- 25. Какие теги могут не содержать закрывающийся эквивалент?
- а) <TITLE>
- $6$ )  $\langle$ IMG $\rangle$
- в) <HEAD>
- г)  $< P>$

26. Сколько Мбайт будет передаваться за одну минуту по каналу с пропускной способностью 100 Мбит/с?

- а) 750
- б) 12,5
- в) 6000
- г) 600

27. За сколько секунд будет передано 25 Мбайт информации по каналу с пропускной способностью 10 Мбит/с?

- а) 20
- б) 2,5
- в) 40
- г) 5,3

28. Формат звуковых файлов MP3 характеризует:

- 1. большую степень сжатия файлов при передаче;
- 2. отсутствие звуков, не воспринимаемых человеком;
- 3. небольшая степень сжатия файлов во избежание искажения звука;
- 4. не сжимаются файлы при передаче

29. Тег в html используется для начала текста с новой строки, не начиная нового абзана?

- a)  $**br**/$ 
	- $6$ )  $\langle$  meta $\rangle$
	- в) <Link>
	- г) <wbr>
	- 30. Изображения, вставляемые на страницу:
	- а) переводятся в двоичную форму и помещаются в html код
	- б) записываются в архив и прилагаются к html файлу

в) изображения не сохраняются, а при просмотре используются из библиотеки пользователя

г) сохраняются как отдельные файлы, а в html код вставляется только ссылка на них

31. Категорически не рекомендуется использовать для привлечения внимания:

- а) рекламу;
- б) анимацию;
- в) лозунги;
- г) повторения.

32. Адрес вашей электронной почты будет включен в список рассылки спам агентства если хостинг:

- а) у провайдера;
- б) платный;
- в) бесплатный:
- г) у знакомых.
- 33. Составная часть презентации, содержащая различные объекты, называется...
- а) Слайд
- $6)$  лист
- в) кадр
- г) рисунок

34. Компьютер, предоставляющий свои ресурсы другим компьютерам при совместной работе, называется:

- а) Коммутатором
- 6) Сервером
- в) Модемом
- г) Адаптером

35. Задан адрес сервера Интернета: www.mipkro.ru. Каково имя домена верхнего уровня?

- a) www.mipkro.ru
- 6) mipkro.ru
- $B)$  ru
- $\Gamma$ ) www

36. Модем - это ..., согласующее работу ... и телефонной сети. Вместо каждого многоточия вставьте соответствующие слова:

- а) устройство: программы
- б) программное обеспечение; компьютера
- в) устройство; дисковода
- г) устройство; компьютера
- 37. Чтобы соединить два компьютера по телефонным линиям, необходимо иметь:
- а) модем на одном из компьютеров
- б) модем и специальное программное обеспечение на одном из компьютеров
- в) по модему на каждом компьютере
- г) по модему на каждом компьютере и специальное программное обеспечение

38. Согласно этому протоколу передаваемое сообщение разбивается на па-кеты на отправляющем сервере и восстанавливается в исходном виде на принимающем сервере:

- a) TCP
- $6)$  IP
- $\mathbf{B}$ ) http
- $\Gamma$ ) WWW
- 39. Доставку каждого отдельного пакета до места назначения выполняет протокол:
- a) TCP
- $6)$  IP
- B) http

40. Web-сайт - это:

а) совокупность взаимосвязанных страниц, принадлежащих какому-то одному лицу или организации

- б) сеть документов, связанных между собой гиперссылками
- в) компьютер, на котором работает сер-вер-программа WWW
- г) отдельный файл, имя которого имеет расширение .htm или .html
- 41. Web-браузер это:
- а) совокупность взаимосвязанных страниц, принадлежащих какому-то одному лицу или организации
	- б) сеть документов, связанных между собой гиперссылками

в) компьютер, на котором работает сервер-программа WWW

г) клиент-программа WWW, обеспечивающая пользователю доступ к информационным ресурсам Интернета

42. Если выбран режим сохранения документа «как текстовый файл». Тогда:

а) сохраняется только текст Web-страницы без каких-либо элементов оформления и форматирования

б) сохраняется текст со всеми элементами форматирования, не сохраняются встроенные объекты

в) сохраняется документ, в отдельной папке сохраняются файлы со всеми встроенными объектами

43. Если выбран режим сохранения документа «как документ HTML». Тогда:

а) сохраняется только текст Web-страницы без каких-либо элементов оформления и форматирования

б) сохраняется текст со всеми элементами форматирования, не сохраняются встроенные объекты

в) сохраняется документ, в отдельной папке сохраняются файлы со всеми встроенными объектами

44. Тег <BODY> - это

- а) Идентификатор заголовка окна просмотра
- б) Идентификатор заголовка документа HTML
- в) Идентификатор перевода строки
- г) Идентификатор HTML-команд документа для просмотра

45. Если выбран режим сохранения документа «как Web-страница полностью». Тогда:

а) сохраняется только текст Web-страницы без каких-либо элементов оформления и форматирования

б) сохраняется текст со всеми элементами форматирования, не сохраняются встроенные объекты

в) сохраняется документ, в отдельной папке сохраняются файлы со всеми встроенными объектами

- 46. Web-страница (документ HTML) представляет собой:
- а) Текстовый файл с расширением txt или doc
- б) Текстовый файл с расширением htm или html
- в) Двоичный файл с расширением com или exe
- г) Графический файл с расширением gif или jpg

47. Производится одноканальная (моно) звукозапись с частотой дискретизации 16 кГц и 24битным разрешением. Запись длится 1 минуту, ее результаты записываются в файл, сжатие данных не производится. Какое из приведенных ниже чисел наиболее близко к размеру полученного файла, выраженному в мегабайтах?

- а) 0.2
- б) 2
- в) 3
- г) 4

48. Определить размер (в байтах) цифрового аудиофайла, время звучания которого составляет 10 секунд при частоте дискретизации 22,05 кГц и разрешении 8 бит. Файл сжатию не подвержен.

- а) 220500 байт.
- б) 30045 байт.
- в) 220500 бит.
- г) 44577 бит.
- 49. Для кодирования цвета фона страницы Интернет используется атрибут

bgcolor="#ХХХХХХ", где в кавычках задаются шестнадцатеричные значения интенсивности цветовых компонент в 24-битной RGB-модели. Какой цвет будет у страницы, заданной тэгом <bodybgcolor="#FFFFFF">?

- а) Белый
- б) Зеленый
- в) Красный
- г) Синий

50 Скорость передачи данных через ADSL-соединение равна 128000 *бит/c.* Через данное соединение передают файл размером 625 Кбайт. Определите время передачи файла в секундах.

- а) 25
- б) 40
- в) 50
- г) 35

51. Известно, что длительность непрерывного подключения к сети Интернет с помощью модема для некоторых АТС не превышает 10 минут. Определите максимальный размер файла (в Килобайтах), который может быть передан за время такого подключения, если модем передает информацию в среднем со скоростью 32 Килобит/с?

- а) 2400
- б) 2000
- в) 1350
- г) 2500

52. Сколько секунд потребуется модему, передающему сообщения со скоростью 28800 бит/с, чтобы передать цветное растровое изображение размером 640х480 пикселей, при условии, что цвет каждого пикселя кодируется тремя байтами?

- а) 168
- б) 256
- в) 320
- г) 125

53. Цифровой аудиофайл содержит запись звука низкого качества (звук мрачный и приглушенный). Какова длительность звучания файла, если его объем составляет 650 Кб?

- а) 45с
- б) 60,5 с
- в) 52 с
- г) 58.3 с

#### **10.2 Критерии оценки результатов текущего контроля освоения дисциплины**

#### Критерии оценки устного опроса

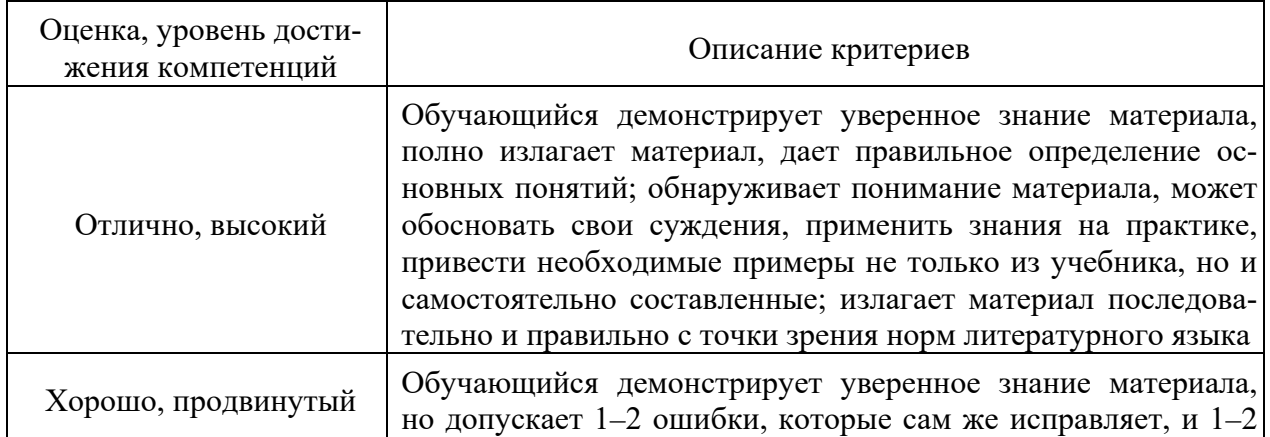

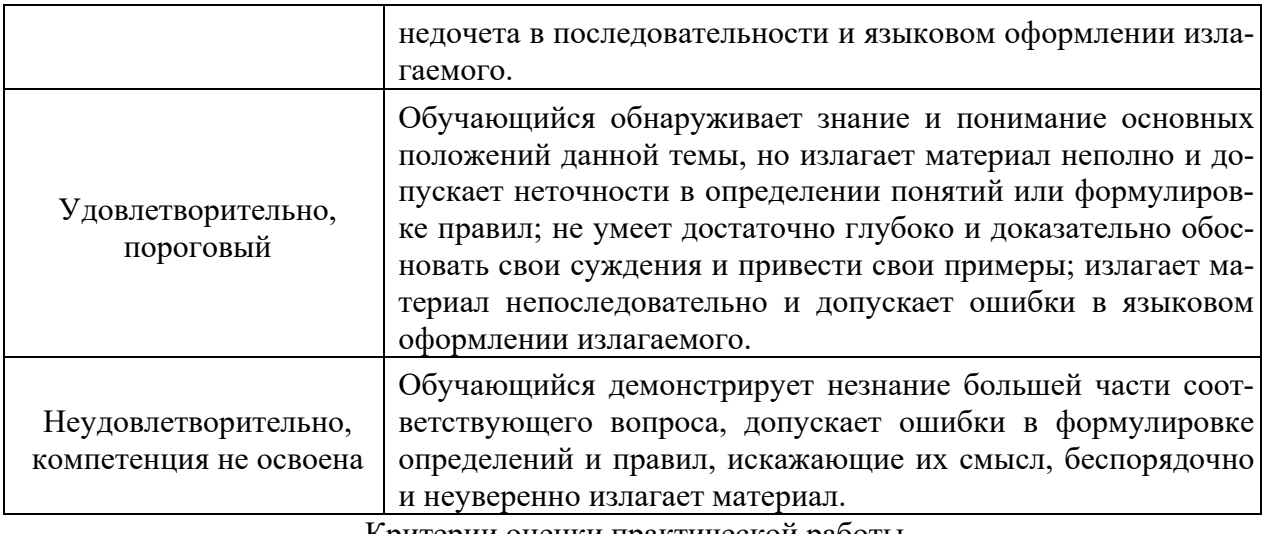

Критерии оценки практической работы

**Оценка «отлично»** - ставиться, если обучающийся демонстрирует знание теоретического и практического материала по теме практической работы, определяет взаимосвязи между показателями задачи, даёт правильный алгоритм решения, определяет междисциплинарные связи по условию задания. А также, если обучающийся имеет глубокие знания учебного материала по теме практической работы, показывает усвоение взаимосвязи основных понятий используемых в работе, смог ответить на все уточняющие и дополнительные вопросы.

Оценка «хорошо» - ставится, если обучающийся демонстрирует знание теоретического и практического материала по теме практической работы, допуская незначительные неточности при решении задач, имея неполное понимание междисциплинарных связей при правильном выборе алгоритма решения задания. А также, если обучающийся показал знание учебного материала, усвоил основную литературу, смог ответить почти полно на все заданные дополнительные и уточняющие вопросы.

Оценка «удовлетворительно» - ставится, если обучающийся затрудняется с правильной оценкой предложенной задачи, дает неполный ответ, требующий наводящих вопросов преподавателя, выбор алгоритма решения задачи возможен при наводящих вопросах преподавателя. А также, если обучающийся в целом освоил материал практической работы, ответил не на все уточняющие и дополнительные вопросы.

Оценка «неудовлетворительно» - ставится, если обучающийся дает неверную оценку ситуации, неправильно выбирает алгоритм действий. А также, если он имеет существенные пробелы в знаниях основного учебного материала практической работы, который полностью не раскрыл содержание вопросов, не смог ответить на уточняющие и дополнительные вопросы.

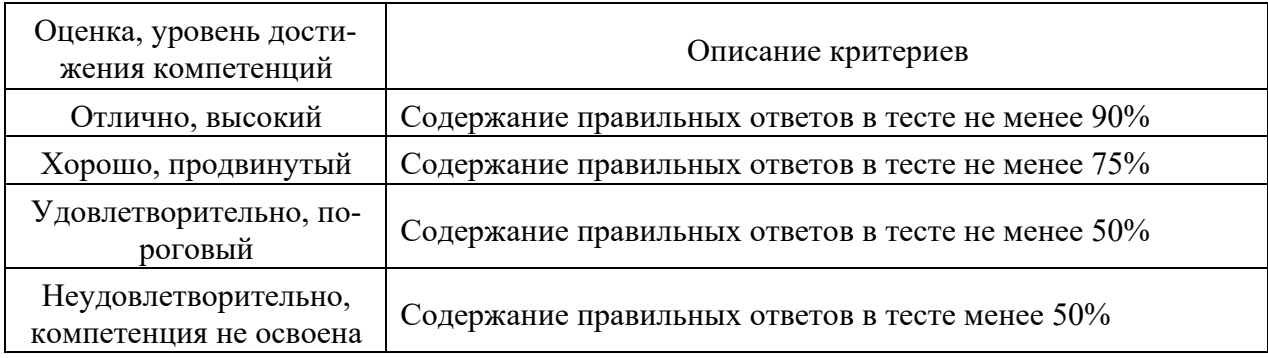

Критерии оценки тестовых заданий

#### **10.3. Оценочные материалы для промежуточной аттестации по дисциплине**

#### **Вопросы для проведения зачета**

1. Мультимедиа. Понятие, классификация, виды, использование.

2. Видео. Аналоговое и цифровое видео их характеристики. Особенности преобразования аналогового видео в цифровое.

3. Сжатие данных. Виды сжатия данных и их принципы работы.

4. Сжатие видео и аудио информации. Виды их принципы работы, основные характеристики.

5. Кодек. Медиаконтейнер. Назначение и виды. Монтаж аудио и видео-материала.

6. Оптические носители данных. Виды и принципы работы.

7. Трёхмерная графика, рендеринг — принципы работы и популярное программное обеспечение. Воксел. Устройства для воспроизведения 3D изображения.

8. Интернет, всемирная паутина. История появления, принципы работы, предоставляемые услуги.

9. Гипертекст, веб-страница, интернет-обозреватель, веб-сервер, веб-сайт (классификация). Принципы работы.

10. HTML — история, структура, принципы работы, URL — история, структура.

11. Различные виды Интернет-сервисов: веб-форум, блог, Вики, Интернет-радио,

Интернет-телевидение, поисковая система и др. — примеры. Концепция «web 2.0».

12. Интернет-реклама и веб-дизайн.

- 13. Сервис Word Wide Web. URI. URL–адрес.
- 14. Браузеры и их назначение. Наиболее распространённые программы.
- 15. WEB-страница и её состав.
- 16. Гиперссылки.
- 17. Растровая графика. Основные понятия и характеристики. Цветовые палитры.
- 18. Векторная графика. Графические редакторы. Сравнение растровой и векторной

граф.

- 19. Форматы растровых файлов. Алгоритмы сжатия.
- 20. Форматы векторных файлов.
- 21. Фрактальная графика.
- 22. Трехмерная графика. Рендеринг.
- 23. Методы визуализации. Шейдеры.
- 24. Математическая модель 3D-графики. Визуализаторы.

25. Работа с аудио-информацией. Основные понятия.

- 26. Аналого цифровое преобразование.
- 27. Уровень аудио сигнала. Динамический диапазон.
- 28. Форматы аудиофайлов. Интерфейс музыкальных инструментов. Караоке.
- 29. Форматы аудиофайлов. Звуковые файлы выборок. MPEG.
- 30. Обработка видеоинформации, основные понятия.

31. Характеристики видеосигнала: частота кадров, стандарт разложения, соотношение сторон экрана.

32. Характеристики видеосигнала: разрешающая способность, цветовое разрешение, ширина видеопотока (битрейт).

33. Формирование цифрового видеосигнала. Компонентное видео.

34. Форматы цифрового кодирования и сжатия. Видеопоток. Видео компрессия.

35. Форматы цифровой видеозаписи.

36. Презентационные технологии.

37. Стандарты разметки веб-страниц. Структура документа HTML. Информация о версии (X)HTML.

38. Заголовок документа. Метаданные. Тип содержимого text/html.

- 39. Дизайн сайта. Цветовые решения для сайта. Цветовые схемы.
- 40. Дизайн сайта.
- 41. Цветовые решения для сайта.
- 42. Цветовые схемы.
- 43. Дизайн текста. Текст в (X)HTML-разметке.
- 44. Потоковое мультимедиа. Видео стриминг.
- 45. Возможные проблемы, возникающие при открытии WEB-страниц и их решение.

46. Поиск информации в Интернет. Поисковые серверы и их разновидности. Правила поиска.

- 47. Работа с поисковым сервером в Интернет.
- 48. Работа с каталогами ресурсов Интернет.
- 49. Электронная почта.
- 50. Язык HTML. Состав языка. Типы тегов.
- 51. Язык HTML. Пример содержимого html–документа.
- 52. Язык HTML. Шрифты.
- 53. Язык HTML. Списки.
- 54. Язык HTML. Гиперссылки. Цвета.
- 55. Язык HTML. Таблицы.
- 56. Язык HTML. Вставка графических изображений.
- 57. Каскадные таблицы стилей.
- 58. Язык HTML. Использование изображения и звука.
- 59. Фреймы.

60. Каскадные таблицы стилей — CSS. Назначение, преимущества использования, правила CSS, классы элементов CSS и их иерархия, селекторы.

#### **10.4 Показатели, критерии и шкала оценивания ответов на зачете**

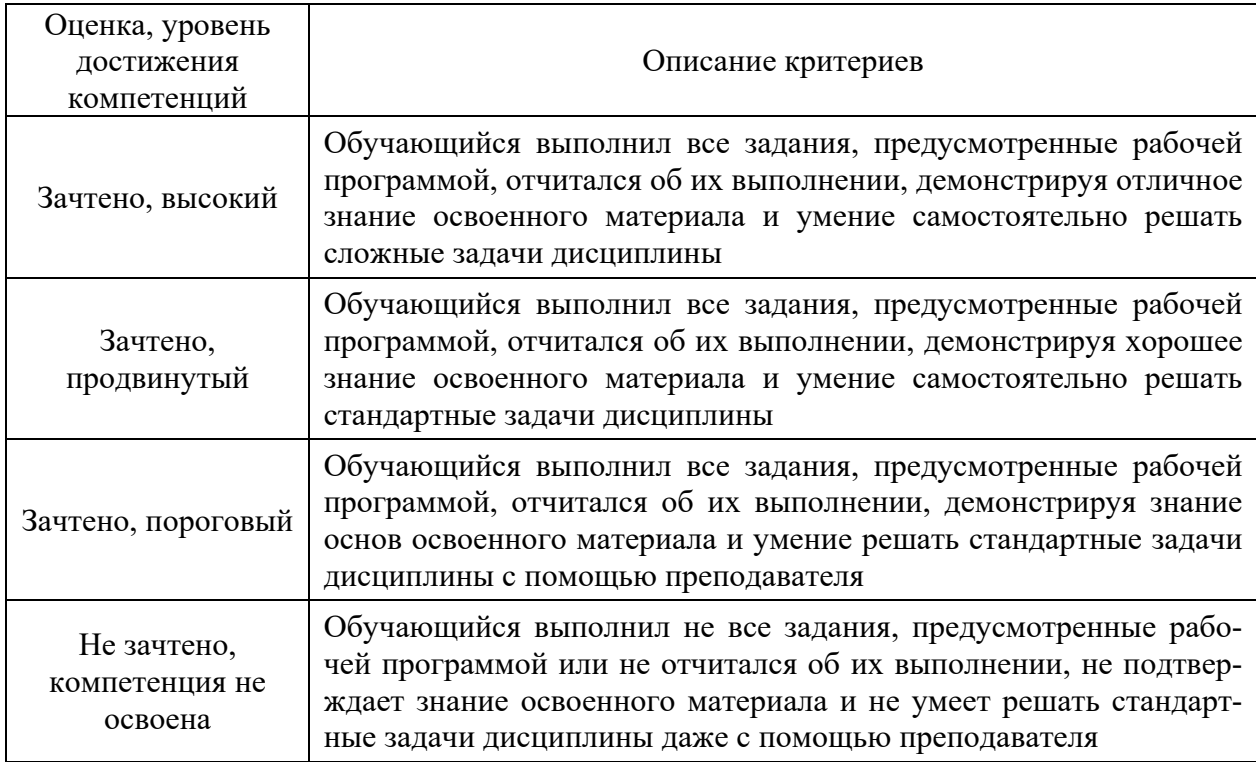